weiter vom 20. 6. 12

Bitmanipulation und Schieben

Einzelne bit im n-bit-Datenwort auf 0 oder 1 verändern (Bitrücksetzen, Bitsetzen)

Schieben und rotieren

Veränderung von bit-Positionen im Datenwort

z.B. Schieben zweimal rechts:

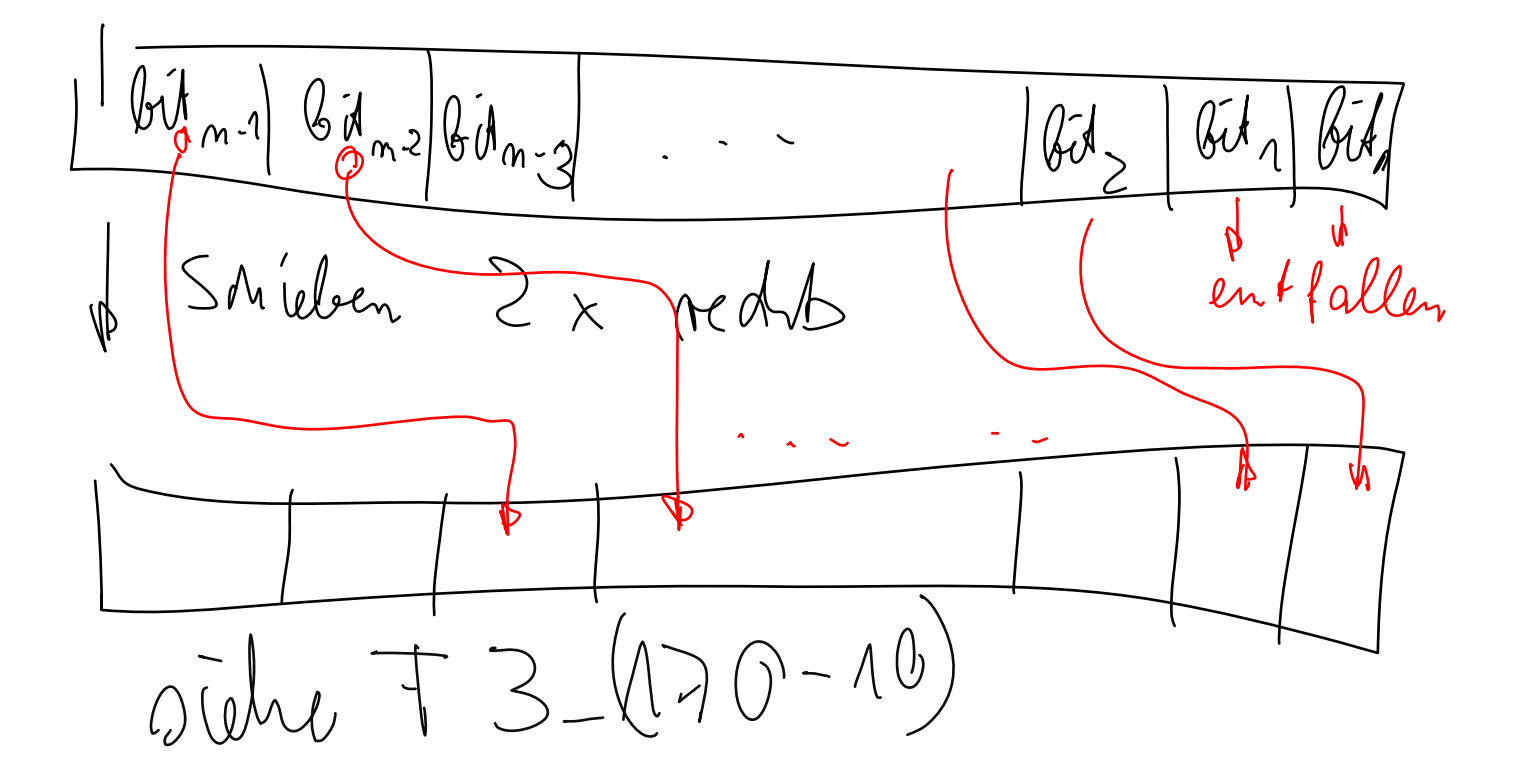

arithmetische Interpretation (Mult. /Div. mit Zweierpotenzen)

logische Interpretation: Vor- oder Nachbereiten von logischen Operationen (bit-Positionen so verändern, wie für die log. Op. notwendig)

Unterschied Rotieren zu Schieben (Bsp. 3\_170): entfallende bit-Positionen werden auf der anderen Seite wieder eingeschoben, keine arithmetische Interpretation möglich

Bisher Erzeugen nächste Befehlsadresse (ENBA) durch  $BA:=BA+1$ 

damit sind rein lineare sequentielle Befehlsfolgen möglich

$$
\begin{array}{ccc}\n\text{Aut}_{i} & \text{Bul } i \\
\text{Aut}_{i+1} & \text{Bul } i \\
\text{Aut}_{i+2} & \text{Bul } i+1\n\end{array}
$$

für normale Algorithmen sind Abweichungen von dieser linearen sequentiellen Folge notwendig:

- $\rightarrow$  ENBA nicht durch +1
- Sprünge, Unterprogrammbefehle, Interruptmechanismus

Sprünge:

- 1. Möglichkeit: Weiterarbeit mit BA:=BA+1
- 2. Möglichkeit: Weiterarbeit mit BA:= vorgegebener Adresse

unbedingt: immer 2. Möglichkeit

bedingt: 1.Möglichkeit bei nicht erfüllter Bedingung

2 . Möglichkeit bei erfüllter Bedingung

Möglichkeiten für vorgegebene Adresse:

- 1.fester Wert (evtl. Basisadressiert) (absolut)
- 2.Wert:= aktueller Wert + Distanz (relativ)
- 3.Wert:= Inhalt eines Registers (eventuell speziell berechnet) (indirekt)

Kombinationen möglich:

z.B. bedingt, relativ

Bedingungen sind typ. PSR-bits

Unterprogramm: mehrfach nutzbares Teilprogramm, wobei die Rückkehr nach Ende dieses Teilprogramms auf den Befehl erfolgt, der nach dem aufrufenden Befehl im Speicher steht. (F3\_180 rechts)

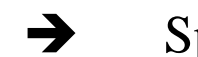

 $\rightarrow$  Speicherung der "Rückkehradresse" -> im Stack

Ablauf UP-Aufruf

- 1.BL CALL (UP-Ruf-Befehl)
- 2. OL mit BA:=BA+1 (fester Wert, absolut, steht im Befehlscode nach dem CALL)

 $3.BA:=BA+1$ 

- 4. Stackschreiben Inhalt von BA (Rückkehradresse) mit der SP-Manipulation nach LIFO-Prinzip)
- 5.ENBA mit gelesenem festen absolutem Wert

Ablauf UP-Rückkehr

- 1.BL RET (Return, UP-Rückkehrbefehl)
- 2. Stacklesen in ENBA mit SP-Manipulation nach LIFO-Prinzip

können wie die Sprünge in Zusammenhang mit Bedingungungen und Varianten zur Adresswertvorgabe auftreten.

Verschachtelter Aufruf von UP möglich:

d.h im UP wieder ein UP aufrufen (aufgrund des LIFO-Stackprinzips (F3\_190)

Interrupt (Programmunterbrechung):

**Programmtechnische Reaktion auf ein zeitlich nicht** vorhersehbares ext. Ereignis.

```
Bsp.: 
Taste -> Betätigung -> Ausgabe
```
Mit bedingten Sprüngen:

Taste? IN-Before<br>Taste gesetzt<br>Ja Gesetzt 100%<br>Ja WT-Bohl J frir Bath'an<br>Line Taster  $100\degree$ /*0*<br>Properson Man

Effektiver mit Interrupt (F3\_200):

Prozessor arbeitet solange in einem Hauptprogramm, bis die Taste betätigt wird (z.B. längere Berechnung)

dabei wird die Taste nicht ständig abgefragt!

Tastenbetätigung führt zu:

Stopp Hauptprogramm nach aktuellem Befehl -> Abbarbeitung eines der Taste zugeordneten Interruptprogramms

Am Ende des Interruptprogramms Rückkehr in das Hauptprogramm an die Stelle nach dem dort aktuell ausgeführten letzten Befehls

Ablauf dazu: F3\_207

Interruptcontroller: Zusatzhartware zur (erweiterten) Prozessorgrundstruktur

Eingänge für auf binare Signale abgebildete Ereignisse (z.B. Taste)

Ereignis $\binom{1}{1}$ Mitteilung an Prozessor: es existiert ein Ereignis (noch nicht, welches) $(2,3)$ 

nach Bef. k vom Hauptprogramm – Prozessor fordert vom IC an, welches Ereignis (welcher Interrupt)  $(4)$ 

IC liefert Int-Nr. der Taste (Int. i)  $\circledS$ 

Prozessor liest aus einer Tabelle im Speicher (die enthält die Startadressen aller den Interrupteingängen zugeordneten Ereignisreaktionsprogramme) die Startadresse für Reaktion auf die Taste  $(6)$ ,  $(3)$ 

Rückkehradresse (Adr. von Bef. k+1 des Hauptprogramms) in den Stack (zusätzlich aktuelle PSR-Belegung im Hauptprogramm)

Sprung auf die Startadresse

Abarbeiten des Reaktionsprogramms

Rückkehradresse (zusätzlich die PSR-Belegung) aus dem Stäck und Sprung auf die Rückkehradresse

Warum PSR-Belegung bei Innterrupt in den Stack?

- $\rightarrow$  F3 210
- im Hauptprogram ist akt. Befehl (Bef.k) ein Befehl, des das PSR setzt
- $\rightarrow$  danach Interruptprogramm -> verändert PSR
- **→** ohne PSR-Speicherung würde der Bef. k+1 im Hautprogamm, der hier das PSR auswertet mit einem ungültigen PSR-Wert arbeiten

weiter mit Kap. 4. Speicher